$\overline{\phantom{a}}$ 

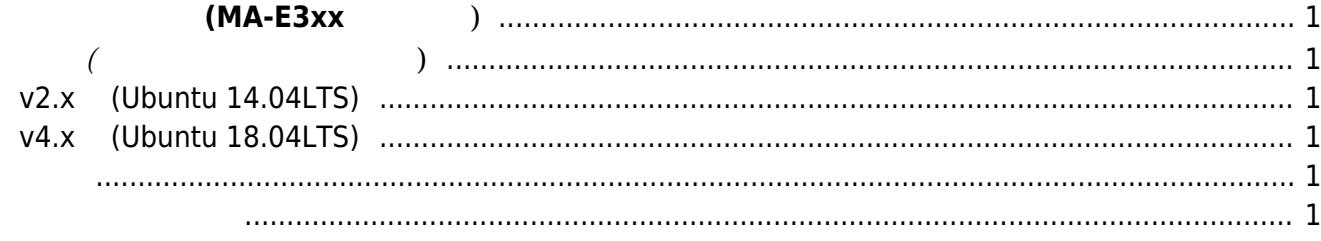

## **ソフトウェア開発 (MA-E3xx シリーズ)**

<span id="page-2-1"></span><span id="page-2-0"></span>**基本編 (ファームウェア作成まで)**

## <span id="page-2-2"></span>**v2.x系 (Ubuntu 14.04LTS)**

- (Obsolete)  $\bullet$
- $(\textsf{Ubuntu})$  $\mathcal{L}(\mathcal{L})$
- $(M 1)$
- [ARM](https://ma-tech.centurysys.jp/doku.php?id=mae3xx_devel:qemu_setup:start) [\(QEMU\)](https://ma-tech.centurysys.jp/doku.php?id=mae3xx_devel:qemu_setup:start)
- 
- $\left(\begin{array}{cc} 1 & 0 \ 0 & 0 \end{array}\right)$
- 

## <span id="page-2-3"></span>**v4.x系 (Ubuntu 18.04LTS)**

- 
- $\mathcal{L}(\mathcal{L})$
- $(M \mathbb{R}R)$ • [ARM](https://ma-tech.centurysys.jp/doku.php?id=mae3xx_devel:qemu_setup:start) [\(QEMU\)](https://ma-tech.centurysys.jp/doku.php?id=mae3xx_devel:qemu_setup:start)

- <span id="page-2-4"></span> $\cdot$  [JDK](https://ma-tech.centurysys.jp/doku.php?id=mae3xx_devel:use_jdk:start)
- OpenJDK
- [PC](https://ma-tech.centurysys.jp/doku.php?id=mae3xx_devel:chroot_qemu:start) [root filesystem](https://ma-tech.centurysys.jp/doku.php?id=mae3xx_devel:chroot_qemu:start) [\(QEMU](https://ma-tech.centurysys.jp/doku.php?id=mae3xx_devel:chroot_qemu:start))
- WatchDog Timer

- <span id="page-2-5"></span> $\cdot$  [RS-485](https://ma-tech.centurysys.jp/doku.php?id=mae3xx_devel:rs485:start)
- (Java)  $\bullet$
- [Modbus](https://ma-tech.centurysys.jp/doku.php?id=mae3xx_devel:modbus_programming:start) (pylibmodbus)
- FutureNet XIO-1xx  $\bullet$
- [DI](https://ma-tech.centurysys.jp/doku.php?id=mae3xx_devel:gpio_with_poll:start) [割込](https://ma-tech.centurysys.jp/doku.php?id=mae3xx_devel:gpio_with_poll:start) [使用](https://ma-tech.centurysys.jp/doku.php?id=mae3xx_devel:gpio_with_poll:start)[したプログラミング](https://ma-tech.centurysys.jp/doku.php?id=mae3xx_devel:gpio_with_poll:start)

From: <https://ma-tech.centurysys.jp/> - **MA-X/MA-S/MA-E/IP-K Developers' WiKi**

Permanent link: **[https://ma-tech.centurysys.jp/doku.php?id=mae3xx\\_devel:start&rev=1561344358](https://ma-tech.centurysys.jp/doku.php?id=mae3xx_devel:start&rev=1561344358)**

Last update: **2019/06/24 11:45**